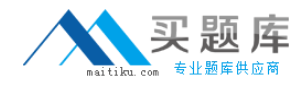

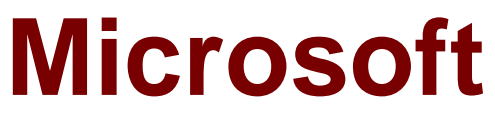

# **Exam 98-362**

# **Windows Development Fundamentals**

**Version: 6.0**

**[ Total Questions: 60 ]**

[http://www.maitiku.com QQ:860424807](http://www.maitiku.com)

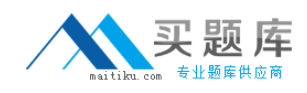

#### **Question No : 1**

You are preparing a Setup project for a Windows Forms application.

You need to remove any changes made by the installation process if the user cancels the installation.

To accomplish this goal, you should write code in the event handler of the:

- **A.** Commit event.
- **B.** Rollback event.
- **C.** Uninstall event.
- **D.** Install event.

**Answer: B**

#### **Question No : 2**

You create a class library that will be installed with and used by multiple Windows applications. You need to create an installation routine for the class library.

Which Setup and Deployment Project template should you use?

- **A.** Web Setup Project
- **B.** DLL Setup Project
- **C.** Merge Module Project
- **D.** Setup Project

**Answer: B**

# **Question No : 3**

You need to install Windows Services during the installation of an application.

Which method should you use to deploy the application?

**A.** xCopy

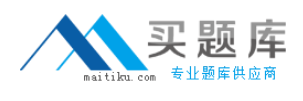

**B.** Regsvr32 **C.** Windows Installer **D.** ClickOnce

#### **Answer: C**

#### **Question No : 4**

A Visual Studio solution contains several Windows Forms projects and a Class Library project. The Windows Forms projects reference the Class Library project.

You need to publish the application by using ClickOnce deployment.

What should you do?

**A.** Publish the solution as a whole without the Class Library project.

**B.** Publish each Windows Forms project and the Class Library project separately.

**C.** Publish each Windows Forms project separately, but do not publish the Class Library project.

**D.** Publish the solution as a whole.

#### **Answer: C**

#### **Question No : 5**

Which type of Visual Studio project should you use to create an installer for a Windows application?

- **A.** Setup project
- **B.** Merge Module project
- **C.** Cab project
- **D.** Console project

**Answer: A**

#### **Question No : 6**

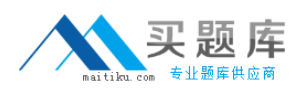

A Windows form contains a DataGridView control that is bound to a DataSet. You need to programmatically add a new row to the DataGridView control.

What should you do?

- **A.** Add a new row to the DataSet.
- **B.** Add a new row to the DataGridView control by using the Rows property.
- **C.** Increment the RowCount property of the DataGridView control.
- **D.** Increment the Rows.Count property of the DataSet.

#### **Answer: A**

# **Question No : 7**

An application must retrieve a large amount of data in the background. The application must also process other tasks at the same time that the background task executes.

Which data access method should the application use?

**A.** Indexed **B.** Synchronous **C.** Asynchronous **D.** Random

# **Answer: B**

# **Question No : 8**

You need to display the contents of an Array List in a ListBox control.

Which property should you set?

- **A.** DisplayMember
- **B.** ValueMember
- **C.** Dataltems
- **D.** DataSource

#### **Answer: D**